# **CONFIGURER ET SURVEILLER SON RÉSEAU AVEC SINEC NMS AG-F065**

**Utilisation des tables** 

Management d'un réseau ETHERNET

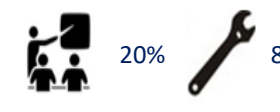

20% 80% **21 heures (3 jours)** 

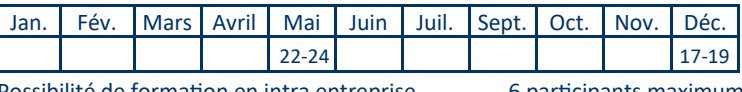

Possibilité de formation en intra entreprise 6 participants maximum

#### **OBJECTIFS**

Revoir les bases d'Ethernet Comprendre les principes des NMS Connaître les prérequis et installer SINEC Configurer le logiciel Connaître les fonctionnalités de SINEC NMS et savoir les utiliser Configurer ses équipements depuis SINEC NMS Gérer les utilisateurs de SINEC NMS

## **PRÉ-REQUIS**

Formation initiale Ethernet Industriel ou IDM Connaissance des principaux termes d'automatisme industriel

Algèbre booléen et hexadécimal

PC avec droits admin (si installation prévue sur matériel du client)

## **MÉTHODOLOGIE ET MOYENS DIDACTIQUES**

Support de cours

Manipulations sur nos valises de formation + PC en salle Possibilité d'effectuer des manipulations sur site (si SINEC NMS en place)

# **PUBLIC CONCERNÉ**

Intégrateurs, automaticiens, ingénieurs IT/OT, personnel de maintenance

#### **CONTENU DE LA FORMATION**

**Principes de base Ethernet Industriel** Rappels, NMS en général, SNMP, DCP Profinet Acyclique **Principes de l'outil** Serveur base de données, client SNMP Control (condition globale du réseau) Operation (détection des équipements) **Installation de licences SINEC NMS Configuration**  Création d'une opération Configuration minimale des équipements ; du réseau ; et de Sinec NMS Configuration SNMPv1/v2/v3 Plage d'adressage, timings, horodatage **Découverte des équipements**  Listes équipements et ports Profils d'équipements **Profils de surveillance associés**  Temps de cycle, OIDs surveillés Seuils d'alerte **Classification des équipements Découverte de la topologie**  Topologie de référence Topologie actuelle **Détails d'un équipement**  Informations des différents onglets Activation de la surveillance des ports Log de l'équipement

### **MATÉRIEL UTILISÉ**

- SCALANCE X
- S7-1200 ou 1500
- ET 200 S
- Passerelle ANYBUS
- Sinec NMS
- Master IO-Link
- E/S Wago
- Scalance S

Mise en forme et personnalisation Export **Log des évènements**  Affichage et mise en forme Filtrage **Vues**  Création, Ajout d'équipements et de liens Vues imbriquées **Journaux**  Gestion de parc Diagnostic Journal de validation **Administration des switches**  Graphique ou CLI Capacités requises pour chaque règle Bonnes pratiques de séparation des règles dans un Policy Déploiement et diagnostique d'un Policy **Création de Policy** Policies simples Mise-à-jour du firmware Sauvegarde de configuration Gestion des firewalls Rapport de déploiement

> **Qualiopi** processus cer **E RÉPUBLIQUE FRANÇAISE**

La certification qualité a été délivrée au titre<br>de la catégorie d'actions suivantes :<br>ACTIONS DE FORMATION

**Dictionnaire des mots de passe**  Ajout des MDP Session SNMP monitoring / configuration **Capacités découvertes**  Tableau des capacités découvertes-origine **MAJ Firmware**  Dossier des firmwares Création des Policies **Sauvegarde des configurations**  Chargement de configuration Backups **Serveur OPC UA**  Activation serveur **Manipulations pratiques** Configuration de SINEC NMS Découverte des fonctionnalités Utilisation pour la gestion des assets Utilisation pour le diagnostic et la maintenance du réseau Utilisation pour la configuration des matériels

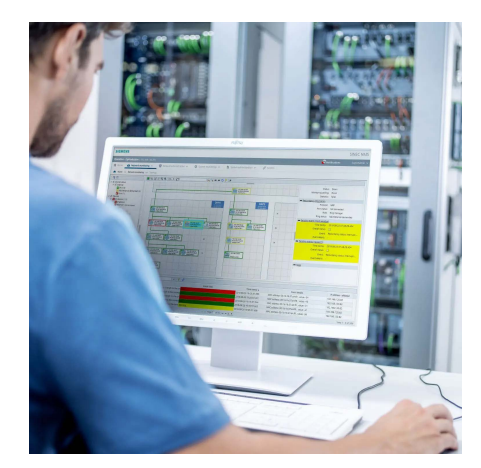

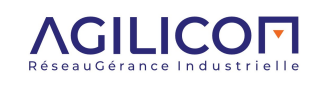

 **www.agilicom.fr - 02.47.76.10.20 - info@agilicom.fr 30**